# **Daemen College Academic Computing Service's**

Taste of Technology

**June 12, 2013 9:00 a.m. – 3:15 p.m. Business Building**

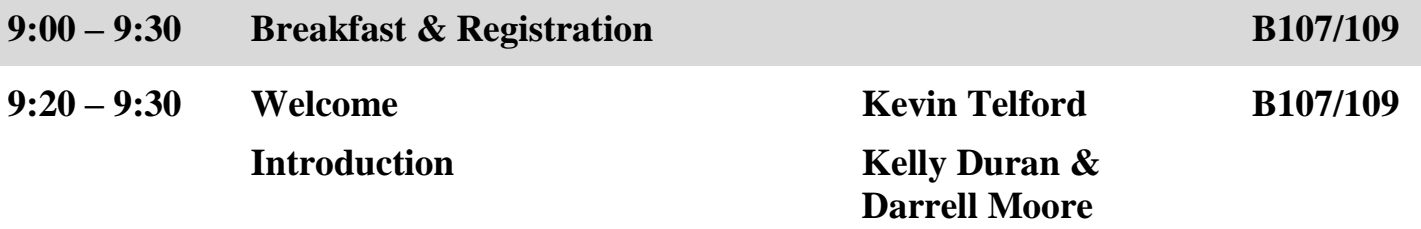

### **Session I (60 min) (choose from the following):**

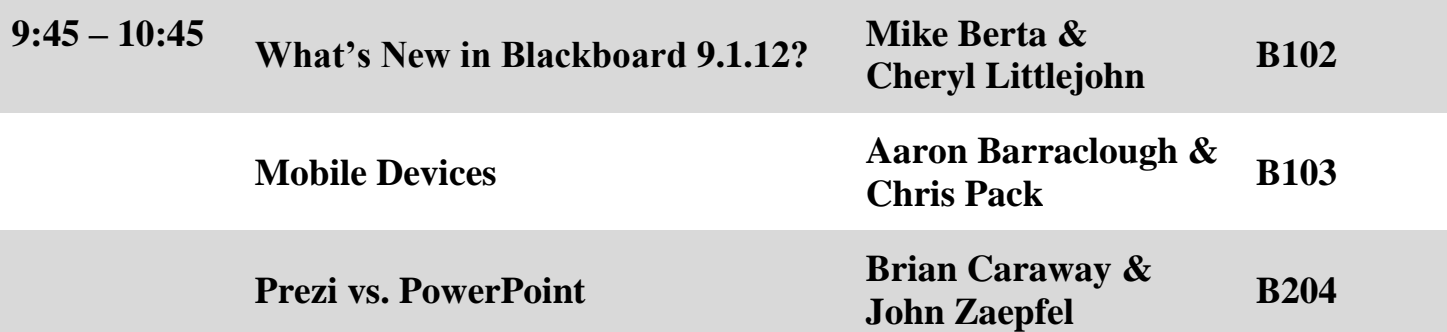

#### **Session II (60 min) (choose from the following):**

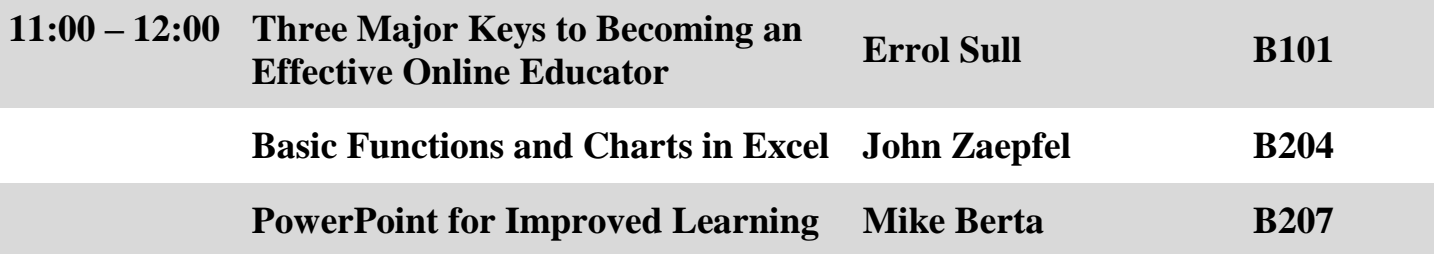

# **Session Break (60 min):**

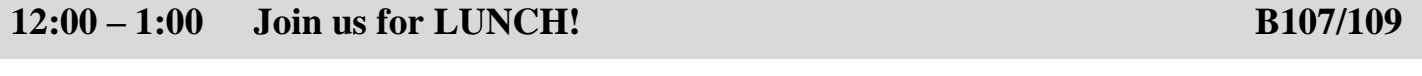

## **Session III (60 min) (choose from the following):**

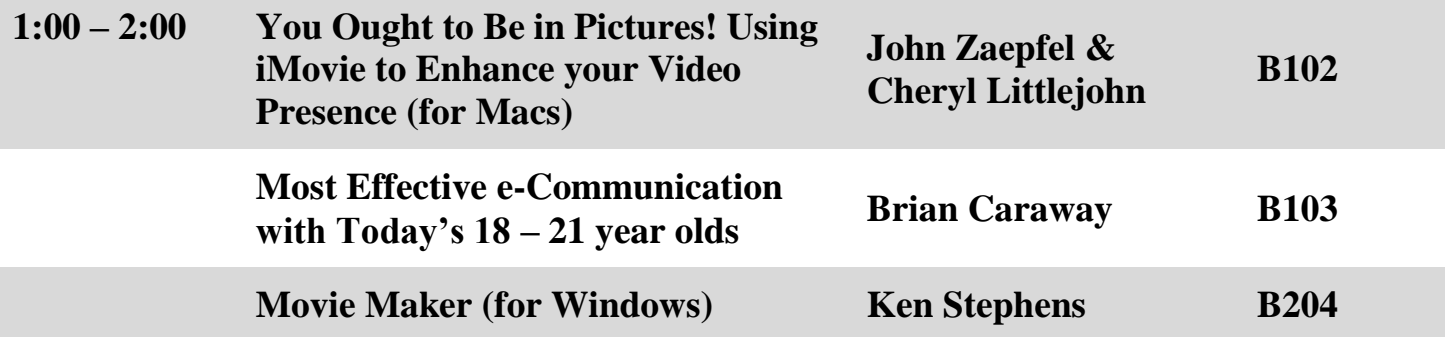

## **Session IV (60 min) (choose from the following):**

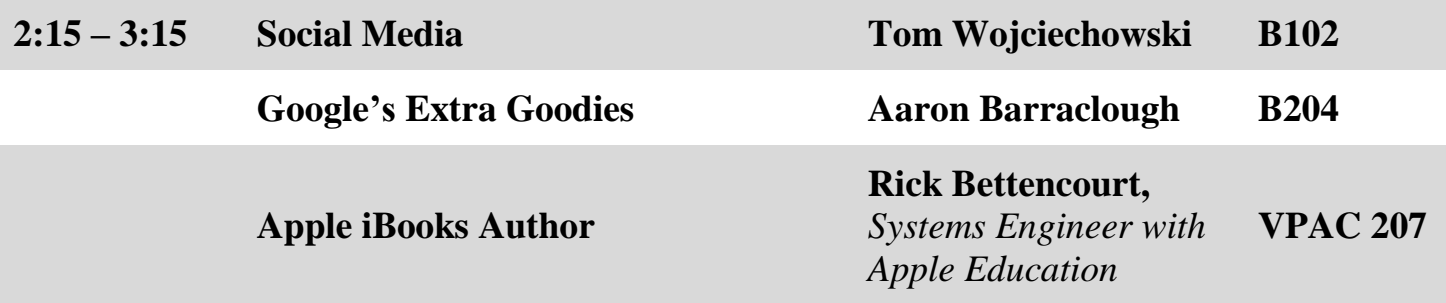

\*Please note that the Apple iBooks Author workshop will be held in a computer lab in the Visual and Performing Arts Center. This workshop is being given by an Apple representative and may exceed the time allotted for the fourth session.